# Laboratory of Advanced Numerical Analysis

Marco Caliari

a.a. 2012–2013

These lecture notes are strongly under development. They are partially based on the work done by Dr. Manolo Venturin in the past years.

2

# **Contents**

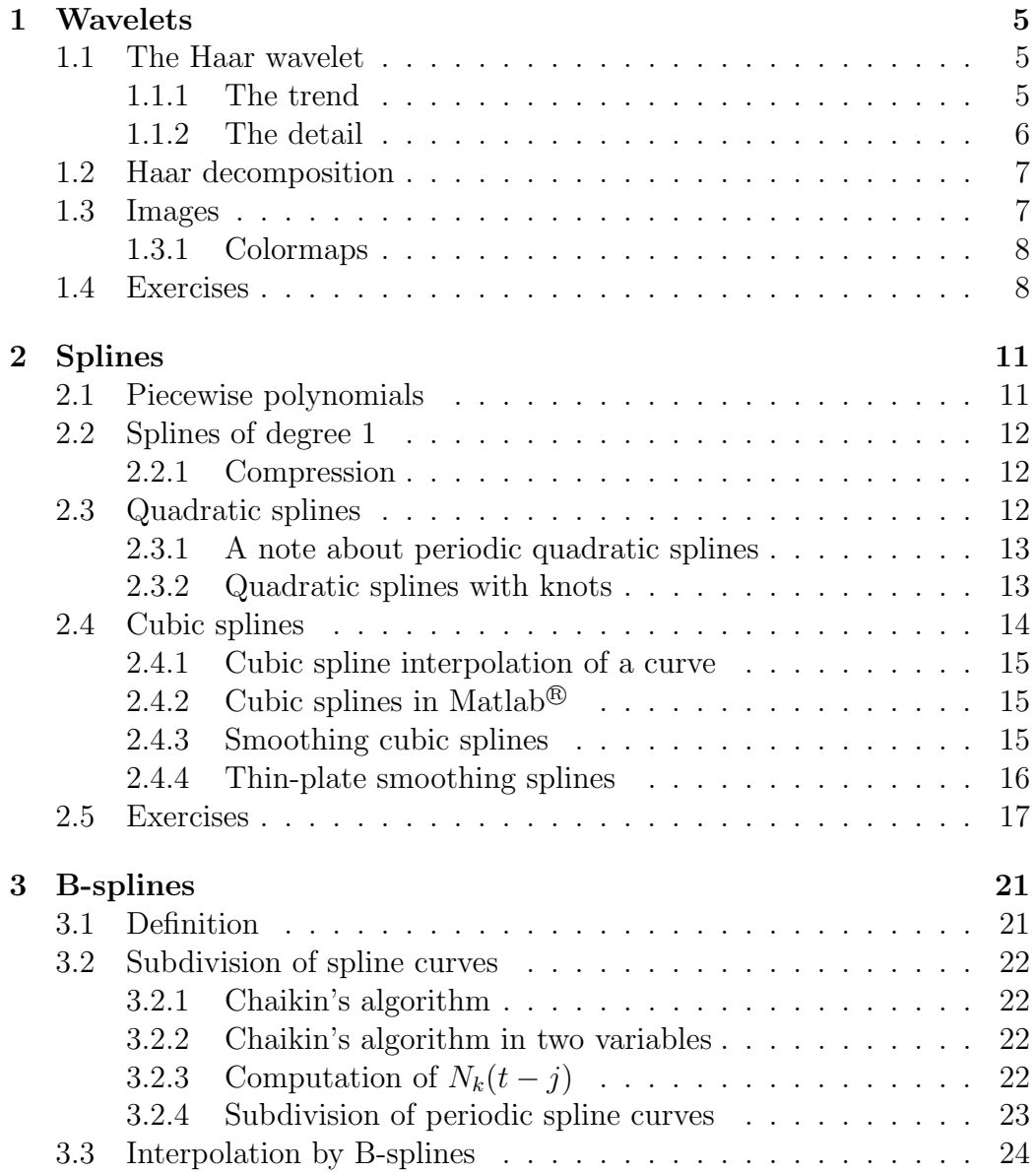

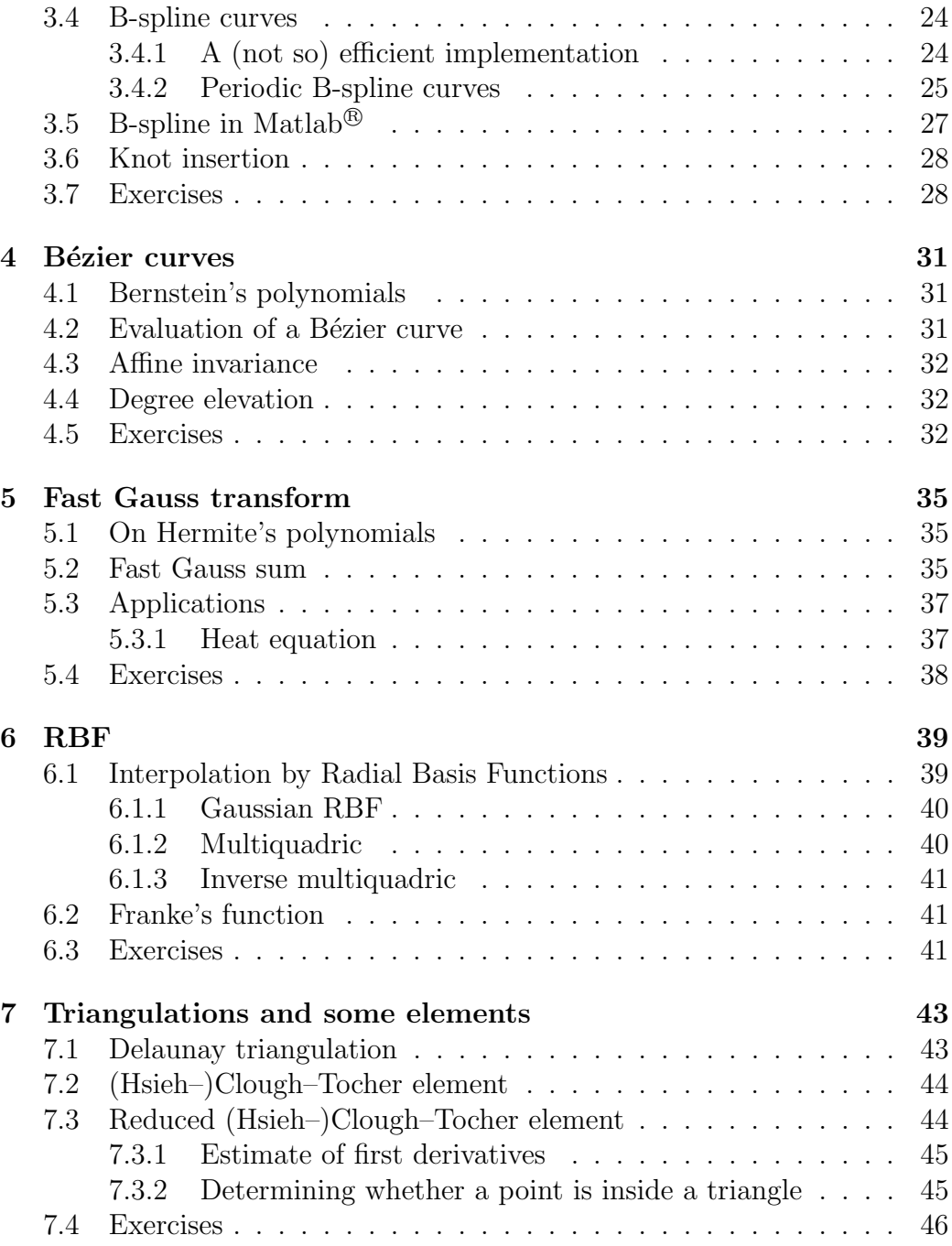

# <span id="page-4-0"></span>Chapter 1

# Wavelets

# <span id="page-4-1"></span>1.1 The Haar wavelet

We implement in Matlab<sup>®</sup>

<span id="page-4-3"></span>
$$
s(t) = \sum_{k} s_k \phi(t - k)
$$
\n(1.1)

where

$$
\phi(t) = \begin{cases} 1 & 0 \le t < 1 \\ 0 & \text{otherwise} \end{cases}
$$

We assume the sum in [\(1.1\)](#page-4-3) is finite, therefore

$$
s(t) = \sum_{k=k_{\text{min}}}^{k_{\text{max}}} s_k \phi(t-k) = \sum_{j=1}^{k_{\text{max}}-k_{\text{min}}+1} s_{k_{\text{min}}-1+j} \phi(t-(k_{\text{min}}-1+j)) =
$$
  
= 
$$
\sum_{j=1}^{k_{\text{max}}-k_{\text{min}}+1} r_j \phi(t-(k_{\text{min}}-1+j))
$$
 (1.2)

### <span id="page-4-2"></span>1.1.1 The trend

The trend is defined as

$$
T(t) = \sum_{h} \frac{s_{2h} + s_{2h+1}}{2} \phi(t/2 - h)
$$

Given the previous  $k_{\text{min}}$  and  $k_{\text{max}}$ , we have to find the indexes involved in the sum above. We need  $2h_{\min} \geq k_{\min}$  and  $2h_{\max} + 1 \leq k_{\max}$ . If  $k_{\min}$  is odd, we

get  $h_{\min} = [k_{\min}/2] = (k_{\min} + 1)/2$ . But in the definition of the trend, the coefficient relative to  $h_{\min} - 1$  is

$$
\frac{s_{2(h_{\min}-1)} + s_{2(h_{\min}-1)+1}}{2} = \frac{s_{k_{\min}-1} + s_{k_{\min}}}{2} = \frac{s_{k_{\min}}}{2} \neq 0
$$

Therefore, we cannot neglect the index  $h_{\min} - 1$  and we cannot take  $h_{\min} =$  $|k_{\text{min}}/2|$ , otherwise we have to access index 0 in the vector **r**. A similar consideration holds for  $h_{\text{max}}$ . The simplest way to overcome this problem is to modify the values  $k_{\text{min}}$  and  $k_{\text{max}}$  in the following way: if  $k_{\text{min}}$  is odd, then  $k_{\min} = k_{\min} - 1$  and  $s_{k_{\min}} = 0$ ; if  $k_{\max}$  is even, then  $k_{\max} = k_{\max} + 1$ ,  $s_{k_{\max}} = 0$ . Finally,  $h_{\min} = k_{\min}/2$  and  $h_{\max} = (k_{\max} - 1)/2$  and

$$
T(t) = \sum_{h=h_{\min}}^{h_{\max}} \frac{s_{2h} + s_{2h+1}}{2} \phi(t/2 - h) =
$$
  
= 
$$
\sum_{i=1}^{h_{\max} - h_{\min} + 1} \frac{s_{2(h_{\min} - 1 + i)} + s_{2(h_{\min} - 1 + i) + 1}}{2} \phi(t/2 - (h_{\min} - 1 + i)) =
$$
  
= 
$$
\sum_{i=1}^{h_{\max} - h_{\min} + 1} \frac{s_{k_{\min} - 1 + (2i - 1)} + s_{k_{\min} - 1 + 2i}}{2} \phi(t/2 - (h_{\min} - 1 + i)) =
$$
  
= 
$$
\sum_{i=1}^{h_{\max} - h_{\min} + 1} \frac{r_{2i-1} + r_{2i}}{2} \phi(t/2 - (h_{\min} - 1 + i)) =
$$
  
= 
$$
\sum_{i=1}^{h_{\max} - h_{\min} + 1} u_i \phi(t/2 - (h_{\min} - 1 + i))
$$

Therefore,  $T(t)$  is a signal defined by  $h_{\min}$  and the vector u, with breaks at 2x integers.

#### <span id="page-5-0"></span>1.1.2 The detail

The *detail* is defined as  $D(t) = s(t) - T(t)$ . It can be proven that

<span id="page-5-1"></span>
$$
D(t) = \sum_{h} \frac{s_{2h} - s_{2h+1}}{2} \psi(t/2 - h) = \sum_{i=1}^{h_{\text{max}} - h_{\text{min}} + 1} v_i \psi(t/2 - (h_{\text{min}} - 1 + i)) \tag{1.3}
$$

where  $v_i = (r_{2i-1} - r_{2i})/2$  and  $\psi(t) = \phi(2t) - \phi(2t - 1)$ .

### <span id="page-6-0"></span>1.2 Haar decomposition

The signal  $s(t)$  can be decomposed into l levels as

$$
s(t) = T_1(t) + D_1(t) = (T_2(t) + D_2(t)) + D_1(t) = \dots =
$$
  
=  $(T_l(t) + D_l(t)) + D_{l-1}(t) \dots + D_2(t) + D_1(t)$ 

Notice that it is easy to write the signal as the sum, but in general not to compute the amplitudes of the signal given its decomposition.

In order to decompose a signal, we could make use of a structure S with fields:

- type: signals are of type trend (they need  $\phi$  functions to be computed) or detail (they need  $\psi$  functions to be computed);
- breaks: an integer number l such that breaks are at  $2^{l-1}x$  integers;
- kmin: smallest index;
- amplitudes: array containing the coefficients.

### <span id="page-6-1"></span>1.3 Images

We will consider only gray-scale images. A gray-scale image is a matrix of order  $m \times n$  (*m* is the height of the image in pixels and *n* the width) with integer entries in [0, 255] (0 is black and 255 is white). The command to load an image and check the result is

```
>> a = imread('arena.png');
>> size(a)
ans =
        512 1024
>> colormap(gray(256));
>> image(a)
```
In order to apply our tools we need m and n powers of 2 (see imresize).

Notice that a is a matrix of unsigned 8-bit integers (uint8). When computing the trend and the detail, we will use double (standard) numbers.

The trend can be stored into a  $m/2 \times n/2$  matrix. The detail into three  $m/2 \times n/2$  matrices. In fact, a square

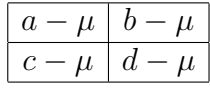

where  $\mu$  is the average of  $a, b, c, d$ , can be represented by

$$
A \cdot \frac{1}{1} - 1 \frac{1}{1} + B \cdot \frac{1}{-1} - 1 \frac{1}{1} + C \cdot \frac{1}{-1} - 1
$$

where

$$
A = \frac{a - b + c - d}{4} \quad (x \text{ details})
$$

$$
B = \frac{a + b - c - d}{4} \quad (y \text{ details})
$$

$$
C = \frac{a + b - c - d}{4} \quad (xy \text{ details})
$$

### <span id="page-7-0"></span>1.3.1 Colormaps

Another good color-map for gray-scale images is pink. Since the detail images contain negative values, the images appear quite dark. In order to brighten them it is possible to use

```
colormap(gray(256).^(1-beta))
```
where beta is a number between 0 and 1. Conversely, to darken an image you can use

```
colormap(gray(256).^1/(1-beta))
```
See also the command brighten.

### 1.4 Exercises

<span id="page-7-1"></span>mkhaar.m 1. Write a function which computes  $s(t)$ ,  $T(t)$  and  $D(t)$ , given  $k_{\min}$ , haarplot.m an array r of coefficients of length  $k_{\text{max}} - k_{\text{min}} + 1$  and an array t of independent variables. Test it to plot  $s(t)$ ,  $T(t)$  and  $D(t)$  for

$$
[s_2, s_3, s_5, s_8] = [1, 2, -1, -4]
$$

$$
[s_1, s_3, s_5, s_8, s_{10}] = [1, 2, -1, -4, -2]
$$

$$
[s_{-2}, s_1, s_5] = [1, 2, -1]
$$

$$
[s_{-1}, s_3, s_5, s_8, s_9] = [1, 2, -1, -4, -5]
$$

#### 1.4. EXERCISES 9

- 2? Compute the detail  $D(t)$  as  $s(t) T(t)$  and as in formula [\(1.3\)](#page-5-1) and check that they coincide. haar.m
	- 3 Write a function which decomposes a signal. The decomposition should be stored into a structure dec with fields dec.T (the cell array of the haar.m trends) and dec.D (the cell array of the details). Then write a function which decomposes a signal up to level *l*. haardec.m
	- 4 Load an image  $m \times n$  (powers of 2) with imread and compute its trend imagetrend detail.m and detail. The trend image should have size  $m/2 \times n/2$ . Show that the original image is the sum of its trend and its detail. zoomtrend.m
	- 5 Show the decomposition of the detail into A, B and C. showdec.m

haarcomp.m

ABC2detail.m

# <span id="page-10-0"></span>Chapter 2

# Splines

# <span id="page-10-1"></span>2.1 Piecewise polynomials

Let us consider a sequence of nodes  $x_1 \le x_2 \le \ldots \le x_n$  and a piecewise polynomial which on the interval  $[x_i, x_{i+1}]$  is

$$
a_{i,1}(x-x_i)^{j-1} + a_{i,2}(x-x_i)^{j-2} + \ldots + a_{i,j-1}(x-x_i) + a_{i,j}
$$

 $\mathbf{Mathab}^{\circledR}$  handles piecewise polynomials through the pp structures. They contain the following fields:

- form: pp;
- breaks: interpolation nodes  $\{x_i\}$ , as a row vector;
- coefs: coefficients stored in a matrix  $A = (a_{i,j})$  of size  $(n-1) \times j$ ;
- pieces: number of intervals,  $n 1$ ;
- $\bullet$  order:  $j$ ;
- dim: number of sets of values related to the breaks.

Given the interpolation nodes and coefficient matrix it is possible to assemble the structure pp through the command mkpp. Given a structure pp it is possible to extract the nodes and the coefficient matrix through the command unmkpp.

### <span id="page-11-0"></span>2.2 Splines of degree 1

Splines of degree 1 are quite easy to implement in this way: in fact

$$
a_{i,1} = \frac{y_{i+1} - y_i}{h_i}
$$

$$
a_{i,2} = y_i
$$

with  $h_i = x_{i+1} - x_i$  and it is enough to use the command mkpp. Once the structure pp is created, it is possible to evaluate the piecewise polynomial on a arbitrary set of points through the command ppval.

### <span id="page-11-1"></span>2.2.1 Compression

It is possible to compress a set of values  $\{y_i\}$  corresponding to  $\{x_i\}$ , that is to extract a subset of  $\{x_i\}$  for which its linear interpolant differs less than a prescribed tolerance from the original values  $\{y_i\}$ . We proceed in this way:  $x_1$  has always to be kept and we take the linear interpolant between  $x_1$  and  $x_3$  and measure the error between its values at internal nodes (actually only  $x_2$ ) and the corresponding y's: if it is below to a prescribed tolerance, replace  $x_3$  with  $x_4$  and repeat. As soon as the linear interpolant between  $x_1$  and  $x_m$ fails the criterion,  $x_{m-1}$  has to be kept. We restart the procedure from  $x_{m-1}$ . We stop as soon as we reach the last original node.

## <span id="page-11-2"></span>2.3 Quadratic splines

Let us consider a quadratic spline  $S(x)$  defined at the *sites* (i.e., interpolation points)  $\{x_i\}$ . In order to construct its coefficients, we can consider its first derivative in the interval  $[x_i, x_{i+1}]$ 

$$
S'_{[x_i,x_{i+1}]}(x) = \frac{m_{i+1} - m_i}{h_i}(x - x_i) + m_i, \quad i = 1,2,\ldots,n-1
$$

where  $m_i = S'(x_i)$  are the unknowns. By integration we get

$$
S_{[x_i,x_{i+1}]}(x) = \frac{m_{i+1} - m_i}{2h_i}(x - x_i)^2 + m_i(x - x_i) + a_i
$$

We require the interpolation property  $S_{[x_i,x_{i+1}]}(x_j) = y_j, j = i, i+1$ 

$$
y_i = a_i
$$
  
 $y_{i+1} = (m_{i+1} - m_i)\frac{h_i}{2} + m_i h_i + y_i$ 

and we get the linear system

$$
\frac{m_i}{2} + \frac{m_{i+1}}{2} = \frac{y_{i+1} - y_i}{h_i}, \quad i = 1, 2, \dots, n-1
$$

The missing condition is usually prescribed on  $m_1$  or  $m_n$ . Due to this asymmetry in the conditions, sometimes quadratic splines show an oscillatory behavior.

#### <span id="page-12-0"></span>2.3.1 A note about periodic quadratic splines

Let us try to construct a periodic quadratic spline. It means that  $y_1 = y_n$ ans we impose  $m_1 = m_n$ . The arising system is

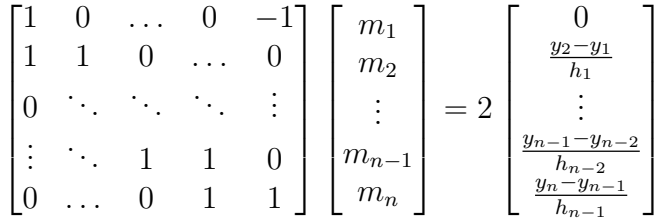

If n is odd, the rank of the matrix is  $n-1$  (the first row is the sum, with alternate sign, of the following). Therefore, a solution exists only if the rank of the complete system is  $n-1$ , too. In that case, given a solution  $\{m_i\}$ ,  ${m_i + (-1)^i k}$  is a solution, too.

### <span id="page-12-1"></span>2.3.2 Quadratic splines with knots

Another way to proceed is the following: given the set  $\{x_i\}$ , we consider the intervals given by the *knots*  $\{t_i\}$ , where

$$
t_1 = x_1 - \frac{h_1}{2}
$$
  
\n
$$
t_j = \frac{x_{j-1} + x_j}{2}, \quad j = 2, 3, ..., n
$$
  
\n
$$
t_{n+1} = x_n + \frac{h_{n-1}}{2}
$$

and the quadratic spline  $S(t)$  defined by

$$
S'_{[t_j, t_{j+1}]}(t) = \frac{m_{j+1} - m_j}{k_j}(t - t_j) + m_j, \qquad j = 1, 2, ..., n
$$
  

$$
S_{[t_j, t_{j+1}]}(t) = \frac{m_{j+1} - m_j}{2k_j}(t - t_j)^2 + m_j(t - t_j) + a_j, \quad j = 1, 2, ..., n
$$

First of all, with this choice we have automatically the continuity of first derivatives at internal knots. Moreover, we require interpolation conditions at  $\{x_i\}$ 

$$
S_{[t_j,t_{j+1}]}(x_j) = \frac{m_{j+1} - m_j}{8}k_j + m_j\frac{k_j}{2} + a_j = y_j, \quad j = 1,2,\ldots,n
$$

from which

$$
a_j = y_j - \frac{m_{j+1} - m_j}{8}k_j - m_j \frac{k_j}{2} = y_j - \frac{3}{8}k_j m_j - \frac{1}{8}k_j m_{j+1}
$$

and finally continuity at internal knots  $S_{[t_{j-1},t_j]}(t_j) = S_{[t_j,t_{j+1}]}(t_j), j = 2,3,\ldots,n$ from which

$$
\frac{k_{j-1}}{8}m_{j-1} + \frac{3}{8}(k_{j-1} + k_j)m_j + \frac{k_j}{8}m_{j+1} = y_j - y_{j-1}, \quad j = 2, 3, \dots, n
$$

Two other conditions are missing, and we can prescribed the values of  $m_1$  and  $m_{n+1}$ , or the value of the second derivative at  $x_1$  and  $x_n$ , or the continuity of second derivative at the second and the second-last knot (we will call such a quadratic spline not-a-knot quadratic spline), or the periodicity of first and second derivative, or finally we can prescribe the values at  $t_1$  and  $t_{n+1}$ . For instance, if we consider the not-a-knot quadratic spline, from  $S''_{[t_1,t_2]} = S''_{[t_2,t_3]}$ we get  $-k_2m_1 + (k_1 + k_2)m_2 - k_1m_3 = 0$  and similarly  $-k_nm_{n-1} + (k_{n-1} +$  $(k_n)m_n - k_{n-1}m_{n+1} = 0.$ 

### <span id="page-13-0"></span>2.4 Cubic splines

Let us consider a cubic spline  $S(x)$  defined at the sites  $\{x_i\}$ . In order to construct its coefficients, we can consider its second derivative in the interval  $[x_i, x_{i+1}]$ 

$$
S''_{[x_i,x_{i+1}]}(x) = \frac{m_{i+1} - m_i}{h_i}(x - x_i) + m_i, \quad i = 1,2,\ldots,n-1
$$

where  $m_i = S''(x_i)$  are the unknowns. By integration we get

$$
S'_{[x_i,x_{i+1}]}(x) = \frac{m_{i+1} - m_i}{2h_i}(x - x_i)^2 + m_i(x - x_i) + a_i
$$
  
\n
$$
S_{[x_i,x_{i+1}]}(x) = \frac{m_{i+1} - m_i}{6h_i}(x - x_i)^3 + \frac{m_i}{2}(x - x_i)^2 + a_i(x - x_i) + b_i
$$

We require the interpolation property  $S_{[x_i,x_{i+1}]}(x_j) = y_j, j = i, i+1$ 

$$
b_i = y_i
$$
  
\n
$$
a_i = \frac{y_{i+1} - y_i}{h_i} - (m_{i+1} - m_i)\frac{h_i}{6} - m_i\frac{h_i}{2} =
$$
  
\n
$$
= \frac{y_{i+1} - y_i}{h_i} - m_{i+1}\frac{h_i}{6} - m_i\frac{h_i}{3}
$$

and finally we require the continuity of the first derivative  $S'_{[x_{i-1},x_i]}(x_i) =$  $S'_{[x_i,x_{i+1}]}(x_i), i = 2,3,\ldots,n-1$ , from which

$$
\frac{h_{i-1}}{6}m_{i-1} + \frac{h_{i-1} + h_i}{3}m_i + \frac{h_i}{6}m_{i+1} = \frac{y_{i+1} - y_i}{h_i} - \frac{y_i - y_{i-1}}{h_{i-1}}\tag{2.1}
$$

<span id="page-14-3"></span>Two other conditions are missing and they depend on the type of the cubic spline. System [\(2.1\)](#page-14-3) is tridiagonal with dominant diagonal: Thomas' algorithm can be used to solve it, with cost  $\mathcal{O}(n)$ .

#### <span id="page-14-0"></span>2.4.1 Cubic spline interpolation of a curve

Given a parametric curve  $\gamma(t) = (x(t), y(t))$ , we may want to interpolate it at some sites  $\{t_i\}$  by splines. It is just a double interpolation of the functions  $(t, x(t))$  and  $(t, y(t))$ .

## <span id="page-14-1"></span>2.4.2 Cubic splines in Matlab<sup>®</sup>

We use the command csape.

### <span id="page-14-2"></span>2.4.3 Smoothing cubic splines

The Matlab<sup>®</sup> command csaps computes the pp form of the cubic spline  $S(x)$ minimizing

$$
(1-p)\sum_{i=1}^{m} w_i |y_i - S(x_i)|^2 + p \int_{x_1}^{x_m} S''(x) dx
$$

where  $\{x_i\}_i$  is the set of sites and  $\{y_i\}$  the set of values, possibly affected by a noise. The weights  $\{w_i\}$ , if not specified, are chosen equal to 1. If  $p = 0$  the result is the least-squares straight line and if  $p = 1$  the result is the natural cubic spline interpolating the values. If p is not supplied, a default value is chosen.

### <span id="page-15-0"></span>2.4.4 Thin-plate smoothing splines

In Matlab<sup>®</sup>, for a set  $\{(x_i, y_i)\}_{i=1}^n$ , two-dimensional thin-plate smoothing splines are defined as the function

$$
S(x,y) = \sum_{i=1}^{n} c_i \phi(\sqrt{(x-x_i)^2 + (y-y_i)^2}) + c_{n+1}x + c_{n+2}y + c_{n+3}
$$
 (2.2)

<span id="page-15-1"></span>where

$$
\phi(r) = r^2 \log(r^2)
$$

which minimizes

$$
(1-p)\sum_{i=1}^{n}|z_i - S(x_i, y_i)|^2 + p\iint \left| \frac{\partial^2 S}{\partial x^2}(x, y) \right|^2 + 2\left| \frac{\partial^2 S}{\partial x \partial y}(x, y) \right| + \left| \frac{\partial^2 S}{\partial y^2}(x, y) \right| \mathrm{d}x \mathrm{d}y
$$

They are computed by the command  $t$  paps ( $p$  an optional parameter) which returns a st form (which can be evaluated by stval).

#### A note on thin-plate spline evaluation

The result of  $tpaps(xy, z)$ , where  $xy$  is a  $2 \times n$  matrix  $(xy(1, i) = x_i)$ ,  $xy(2,i) = y_i$  and z a vector of values  $(z(i) = z_i)$  is a structure containing the fields

- form: st-tp00
- centers: the set  $\{(x_i, y_i)\}_{i=1}^n$ ;
- coefs: the set  ${c_i}_{i=1}^{n+3}$ ;
- $\bullet$  ncenters:  $n$ ;
- number:  $n + 3$ ;
- dim: number of sets of values
- interv: the cell array

$$
\{ \left[ \min(x(1,:)), \max(x(1,:)) \right], \left[ \min(x(2,:)), \max(x(2,:)) \right] \}
$$

If we want evaluate [\(2.2\)](#page-15-1) at a grid of values  $[X, Y] = \text{ndgrid}(xx, yy)$ , either we use  $\text{stval}(\text{st},\{xx,yy\})$  (the easy way) or we use the following code

```
XY = [X(:)';Y(:)'];
DM = zeros(size(xy, 2), size(XY, 2));for i = 1:2[xyd,XYd] = ndgrid(xy(i,:),XY(i,:));DM = DM + (XYd - xyd).<sup>2</sup>;
end
% DM is the squared distance matrix
[centers, coefs] = stbrk(st); % get centers and coefs
n = size(centers, 2);vals = \text{coeffs}(1:n)*phi(DM); % phi part, phi(r) = r*log(r)vals = vals + coefs(n+1) * XY(1,:) + coefs(n+2) * XY(2,:) + ...coefs(n+3); % linear part
```
In order to plot the result we can the set of  $\mathbf{u}$  the set of  $\mathbf{u}$  the set of  $\mathbf{u}$  the set of  $\mathbf{u}$  and  $\mathbf{u}$  is  $\mathbf{u}$  and  $\mathbf{u}$  and  $\mathbf{u}$  is  $\mathbf{u}$  and  $\mathbf{u}$  and  $\mathbf{u}$  and  $\mathbf{u}$  and

#### mesh(X,Y,reshape(vals,size(X)))

The distance matrix may be quite large (it is a full matrix): it could be more convenient to evaluate the thin-plate spline on sub-matrices.

### <span id="page-16-0"></span>2.5 Exercises

- 1. Write a function spline1 which given a set of nodes x and a set of spline1.m values y computes the structure pp associated to spline of degree 1. If an optional argument xx is given, it should evaluate the computed structure at xx.
- 2. Write a function compress which given a set of nodes x, a set of values compress.m y and a tolerance tol perform a compression as described above. The function should also give the maximum interpolation error.
- 3. Complete system [\(2.1\)](#page-14-3) with the missing conditions for any type of cubic spline. Keep the system tridiagonal.
- 4. Consider n couples of equispaced sites on the quarter of circle of equa- curve.m tion  $y = \sqrt{1 - x^2}$ ,  $x \ge 0$ , from  $(x_1, y_1) = (0, 1)$  to  $(x_n, y_n) = (1, 0)$ .
	- draw the cubic natural spline  $S(x)$  through the sites;
	- draw the cubic piecewise interpolant  $P(x)$  given by pchip
	- verify that

$$
\int_0^1 |S''(x)|^2 \mathrm{d}x \le \int_0^1 |P''(x)|^2 \mathrm{d}x
$$

• draw the natural spline which interpolates the parametric curve  $\gamma(t) = (\cos(\pi/2 - t), \sin(\pi/2 - t)), 0 \le t \le \pi/2$  at n equispaced sites  $\{t_i\}.$ 

Do the points above for  $n = 4, 5, \ldots, 10$ .

weightedspline.m 5? We consider

$$
S_{[x_i,x_{i+1}]}(x) = a_i \frac{(x-x_i)^3}{h_i^2} + b_i \frac{(x-x_i)^2}{h_i} + m_i(x-x_i) + y_i
$$

Clearly we have

$$
S_{[x_i,x_{i+1}]}(x_i) = y_i
$$
  

$$
S'_{[x_i,x_{i+1}]}(x_i) = m_i
$$

(a) find  $a_i$  and  $b_i$  such that

$$
S_{[x_i,x_{i+1}]}(x_{i+1}) = y_{i+1}
$$
  

$$
S'_{[x_i,x_{i+1}]}(x_{i+1}) = m_{i+1}
$$

- (b) compute  $S''_{[x_i,x_{i+1}]}(x);$
- (c) impose the optimality condition

$$
w_{i-1}S''_{[x_{i-1},x_i]}(x_i) - w_iS''_{[x_i,x_{i+1}]}(x_i) = 0, \quad i = 1,2,\ldots,n
$$

where  $w_0 = w_n = 0$  and get the tridiagonal sparse linear system for  $\{m_i\}_{i=1}^n$ ;

(d) implement a function weightedspline taking x and y as input arguments and, optionally, the weights w which computes the pp structure associated with  $S(x)$  above; if the weights are not given, the default weights are

$$
w_{i} = \frac{1}{\left(1 + \left(\frac{y_{i+1} - y_{i}}{h_{i}}\right)^{2}\right)^{3}}, \quad i = 1, 2, \dots, n-1
$$

- (e) compare weighted cubic splines and natural cubic splines on the following sets of sites
	- $m = 10;$  $h = 1/10$ ; %  $h < 1/2$  $x = 1$ inspace $(0, 1, m)$ ;  $y = zeros(size(x));$  $y(\text{abs}(x-1/2) < h) = 1;$

with different values of m and h.

- 6. Consider the function  $f(x) = \cos(x)$  in the interval  $[0, 2\pi]$ . Show the orderspline.m behaviour of
	- (a)  $||f S_h||_{\infty}$  for  $h \to 0$ , where  $S_h$  is the spline interpolating at a set of sites with step-size  $h$ ; consider the four types of splines.
	- (b)  $||f^{(i)} S_h^{(i)}||$  $||h_n^{(i)}||_{\infty}$  for  $h \to 0$ , for  $i = 1, 2, 3$ .

Repeat the exercise for  $f(x) = \cos(x) + \frac{(x-2\pi)^2}{2}$  $\frac{2\pi i^2}{2}$ . Finally, numerically detect the order of approximation by knot-a-not cubic splines of  $f(x) =$  $|x|^{\frac{7}{2}}$  in  $[-\pi, \pi]$ .

- 7. Consider the function  $f(x) = \arctan(x)$  in the interval [0, 30]. Show quadraticspline.m the behavior of a quadratic spline where the value of  $f'(0)$  or  $f'(30)$  is spline2.m prescribed and of a not-a-knot quadratic spline on a set of 11 equispaced sites.
- 8. Consider the function  $f(x) = \frac{1}{1+x^2}$  on the interval [-5,5]. Take a set sspline.m of uniformly distributed sites  $\{x_i\}_{i=1}^{11}$  and add a random uniform noise to the corresponding values  $y_i = f(x_i)$ . Try the command csaps with different values of p. In particular
	- (a) show that for  $p = 0$  the result corresponds to the least squares straight line;
	- (b) show that for  $p = 1$  the result corresponds to the natural spline;
	- (c) try a value  $0.9 < p < 1$ ;
	- (d) get the default value used for  $p$ ;
	- (e) compare the result with a global polynomial fitting obtained by the command polyfit (and evaluated by the command polyval) with an appropriate degree.

# <span id="page-20-0"></span>Chapter 3

# B-splines

## <span id="page-20-1"></span>3.1 Definition

Given the knots  $\{t_j\}_{j=1}^n$  with  $t_j \leq t_{j+1}$ , we define the B-spline of order 1 (degree 0) for  $j = 1, 2, ..., n - 1$ 

$$
B_{j,1}(t) = \begin{cases} 1, & t \in [t_j, t_{j+1}) \\ 0, & \text{otherwise} \end{cases}
$$

and, recursively, the B-spline of order k (degree  $k-1$ ) for  $j = 1, 2, ..., n-k$ 

$$
B_{j,k}(t) = a_{j,k}(t) + b_{j,k}(t)
$$

where

$$
a_{j,k}(t) = \begin{cases} \frac{t-t_j}{t_{j+k-1}-t_j} B_{j,k-1}(t), & t_j \neq t_{j+k-1} \\ 0, & t_j = t_{j+k-1} \end{cases}
$$
  

$$
b_{j,k}(t) = \begin{cases} \frac{t_{j+k}-t}{t_{j+k}-t_{j+1}} B_{j+1,k-1}(t), & t_{j+k} \neq t_{j+1} \\ 0, & t_{j+k} = t_{j+1} \end{cases}
$$

We also set the following continuity condition

$$
B_{j,k}(t) = 1, \quad \text{for } j = n - k \text{ and } t = t_n
$$

The definition above can be easily, though not efficiently, implemented in a BSplinerec.m recursive way. The more efficient iterative way is

$$
B_{i,h}(t) = \frac{t - t_i}{t_{i+h-1} - t_i} B_{i,h-1}(t) + \frac{t_{i+h} - t}{t_{i+h} - t_{i+1}} B_{i+1,h-1}(t), \quad h = 2, 3, \dots, k, \quad i = 1, 2, \dots, n-h
$$

In this way, all the B-splines  $B_{j,k}(t)$  for  $j = 1, 2, \ldots, n-k$  are computed (this can be useful for B-splines curves). BSplineEval.m

### <span id="page-21-1"></span><span id="page-21-0"></span>3.2 Subdivision of spline curves

### 3.2.1 Chaikin's algorithm

Given a sequence of *control points*  ${b_j}_{j=1}^n$ , we can *refine* them through the iterations

b 0 j :  $\begin{matrix} & b_1 & b_2 & b_3 & \dots & b_n \ b_1 & b_1 & b_2 & b_2 & b_3 & \dots & b_n \ b_1 & b_1 & b_2 & b_2 & b_3 & \dots & b_n \ b_1 & b_2 & b_2 & b_2 & b_3 & \dots & b_n \end{matrix}$ b 1 j :  $b_1$ b 2 j :  $3b_1+b_2$ 4 b 3 j : . . .

The first and last points possible require a special treatment. The sequence  ${b_j^2 \choose j}$  is the original Chaikin's sequence. Moreover, we can take the sequence  ${b_j^2}$  and apply again and again the same refinement. We will call this procedure Chaikin's refinement algorithm of the second order.

### <span id="page-21-2"></span>3.2.2 Chaikin's algorithm in two variables

#### A note on the command meshgrid

In Matlab<sup>®</sup> it possible to define and plot a function of two variables with the following commands

 $x = 1$ inspace(0,1,11);  $y = 1$ inspace $(2, 4, 21)$ ;  $[X, Y] = \text{meshgrid}(x, y);$  $f = \mathbb{Q}(x,y)$  x.^2.\*y.^3;  $Z = f(X, Y);$  $mesh(X,Y,Z)$ 

If we look at X, we see that it is equivalent to  $\texttt{repmat}(x,\texttt{lenth}(y),1)$  and Y is equivalent to repmat(y',1,length(x)). Therefore,  $Z(i, j)$  corresponds to  $f(x_j, y_i)$ . In other words, the sequence  $[X(:), Y(:)]$  corresponds to the points in the grid numbered from bottom to top and from left to right. If we replace the command meshgrid with ndgrid, then  $Z(i,j)$  corresponds to  $f(x_i, y_j)$  and the sequence  $[X(:), Y(:)]$  corresponds to the points in the grid numbered from left to right and from bottom to top.

### <span id="page-21-3"></span>3.2.3 Computation of  $N_k(t-j)$

Given the infinite knot-sequence  $\hat{t}_j = j, j \in \mathbb{Z}$ , we consider

$$
N_k(t-j) = \hat{B}_{j,k}(t)
$$

#### 3.2. SUBDIVISION OF SPLINE CURVES 23

where  $\hat{B}_{j,k}(t)$  is the B-splines defined on the infinite knot-sequence  $\{\hat{t}_j\}$ . Let us consider first the case  $k > 1$ . For  $j = 0$  it is

$$
N_k(t) = \hat{B}_{0,k}(t)
$$

which has support in  $[t_0, t_k] = [0, k]$  with  $N_k(t_k) = 0$ . The sequence of knots  $\{t_j\}_{j=1}^{k+1}$  $j=1$ 

$$
0,1,\ldots,k-1,k
$$

is not enough, because  $\hat{B}_{0,k}(\hat{t}_k) = B_{1,k}(t_{k+1}) = 1$  (by the continuity conditions). Therefore, the sequence  $\{t_j\}_{j=1}^{k+2}$  $j=1$ 

$$
0,1,\ldots,k-1,k,k+1
$$

has to be considered instead. Finally,  $N_k(t-j)$  is computed as  $B_{1,k}(t-j)$  on the finite sequence of knots  $\{t_j\}_{j=1}^{k+2}$ . For the case  $k=1$ , the corresponding sequence of knots  $\{t_j\}_{j=1}^3$ 

0, 1, 2

gives  $N_1(t) = \hat{B}_{0,1}(t) = B_{1,1}(t)$  which has support in  $[t_0, t_1] = [0, 1]$ , with  $N_1(1) = 0.$ 

#### <span id="page-22-0"></span>3.2.4 Subdivision of periodic spline curves

First of all, observe that the support of  $N_k(t-j)$  is  $[j, j+k]$ . Let us consider the curve

$$
s(t) = \sum_{j} b_j N_k(t - j) \tag{3.1}
$$

where  $b_{i+n} = b_i$ ,  $i \in \mathbb{Z}$ ,  $n > 2$ . It follows

$$
s(t+n) = \sum_{j} b_j N_k(t+n-j) = \sum_{j} b_j N_k(t-(j-n)) =
$$
  
= 
$$
\sum_{i} b_{i+n} N_k(t-i) = \sum_{i} b_i N_k(t-i) = s(t)
$$

that is  $s(t)$  is periodic with period n. Let us consider the interval  $[k, n + k]$ : for  $k > 1$ , the first  $N_k$  not completely zero on it is  $N_k(t-1)$  and the last is  $N_k(t-(n+k-1))$ . For the particular case  $k=1$ , the first not completely zero on [0, n] is  $N_1(t-1)$  and the last is  $N_1(t-(n+k))$ . Therefore

$$
s(t) = \sum_{j=1}^{n+k-\min(k-1,1)} b_j N_k(t-j), \quad t \in [k, n+k]
$$
 (3.2)

<span id="page-22-1"></span>It is possible to prove that the curve  $s(t)$  is the limit of Chaikin's refine algorithm of order  $k-1$  on the original sequence of control points  $\{b_j\}_{j=1}^n$ .

### <span id="page-23-0"></span>3.3 Interpolation by B-splines

Given a set of sites  $\{x_i\}_{i=1}^n$  and a set of knots  $\{t_j\}_{j=1}^{n+k}$  satisfying the Schoenberg– Whitney condition

$$
x_i \in (t_i, t_{i+k})
$$

with equality only at the extreme knots, each of which occurs with exact multiplicity  $k$ , then it is possible find the curve

$$
s(t) = \sum_{j=1}^{n} b_j B_{j,k}(t), \quad s(x_i) = y_i
$$

where the set  $\{y_i\}_{i=1}^n$  is given. Clearly, the set of coefficients  $\{b_j\}$  are the solution of

$$
Ac = y, \quad A = (a_{i,j}) = B_{j,k}(x_i)
$$

### <span id="page-23-1"></span>3.4 B-spline curves

<span id="page-23-3"></span>We define the *B-spline curve* of order k as

$$
S(t) = \sum_{i=1}^{n+1} b_i B_i^k(t), \quad t \in [0, 1]
$$
\n(3.3)

where  $B_i^k(t)$  is the *i*-th,  $1 \leq i \leq n+1$ , B-spline  $B_{i,k}(t)$  on the  $n+1+k$  knots

$$
\underbrace{0, \ldots, 0}_{k-1 \text{ times}}, \frac{0}{n-k+2}, \frac{1}{n-k+2}, \ldots, \frac{n-k+2}{n-k+2}, \underbrace{1, \ldots, 1}_{k-1 \text{ times}}
$$

and  $b_i \in \mathbb{R}^d$ . Clearly, for  $k = 1$  we recover the control points and for  $k = 2$  the control polygon, i.e., the (possibly open) polygon of vertexes  ${b_i}_{i=1}^{n+1}$ . The maximum value for k is of course  $n + 1$ , in which case the B-spline curve coincides with the Bézier curve of degree n. It interpolates  $b_1$  and  $b_{n+1}$ .

### <span id="page-23-2"></span>3.4.1 A (not so) efficient implementation

If t is a row vector of evaluation points, it is possible to evaluate all the B-splines through the iterative scheme by following commands

```
B = zeros(n+k, length(t));for i = 1:n+kB(i, knots(i) \leq t \& t \leq knots(i+1)) = 1;
```

```
end
for h = 2:kfor i = 1:n+1+k-hv1 = knots(i+h-1) == knots(i);v2 = knots(i+h) == knots(i+1);
   B(i,:) = (1-v1)*(t-knots(i))/(knots(i+h-1)-knots(i)+v1).*B(i,:)+...(1-v2)*(knots(i+h)-t)/(knots(i+h)-knots(i+1)+v2)*B(i+1,:);end
end
B = B(1:n+1,:);B(n+1,t == knots(n+1+k)) = 1;
```
where each row of the matrix **b** corresponds to a B-spline. Then, if **b** is the matrix  $d \times (n+1)$  of the control points, the B-spline curve evaluated at t is b\*B. The only weak part of this algorithm is that usually B is a matrix with a lot of zero entries (since B-spline has local support). A more clever implementation should compute the rows of B only where they are different from zero.

#### <span id="page-24-0"></span>3.4.2 Periodic B-spline curves

We have already seen a periodic curve defined by B-splines (see [\(3.2\)](#page-22-1)). We want to rewrite it in terms of B-spline curve. We consider the cases  $k > 1$ . First of all, we write that formula for  $n + 1$  periodic control points

$$
s(z) = \sum_{j=1}^{n+k} b_j N_k(z - j), \quad z \in [k, n + 1 + k]
$$

where  $b_{n+1+i} = b_i$ ,  $i \in \mathbb{Z}$ . We now set

$$
S(t) = s(z), \quad t = \frac{z - k}{n + 1}
$$

We have

$$
S(t) = \sum_{j=1}^{n+k} b_j N_k((n+1)t + k - j), \quad t \in [0, 1]
$$

with

$$
N_k((n+1)t + k - j) = B_{1,k}((n+1)t + k - j)
$$

 $B_{1,k}$  the B-spline defined on the knots  $[t_1, t_2, \ldots, t_k, t_{k+1}, t_{k+2}] = [0, 1, \ldots, k-1]$  $1, k, k + 1$ . We apply its definition

$$
B_{1,k}((n+1)t + k - j) = \frac{((n+1)t + k - j) - 0}{(k-1) - 0} B_{1,k-1}((n+1)t + k - j) +
$$
  
+ 
$$
\frac{k - ((n+1)t + k - j)}{k-1} B_{2,k-1}((n+1)t + k - j) =
$$
  
= 
$$
\frac{t - \frac{j-k}{n+1}}{\frac{j-1}{n+1} - \frac{j-k}{n+1}} B_{1,k-1}((n+1)t + k - j) +
$$
  
+ 
$$
\frac{\frac{j}{n+1} - t}{\frac{j}{n+1} - \frac{j+1-k}{n+1}} B_{2,k-1}((n+1)t + k - j)
$$

If we now define the B-splines  $B_j^k$  on the knots  $t^j = (j - k)/(n + 1)$ ,  $j =$ 1, 2,...,  $n+2k$ , we have  $B_{i,k}((n+1)t+k-j) = B_{j+i-1}^k(t)$ ,  $j = 1, 2, ..., n+k$ . In particular,  $N_k((n+1)t+k-i) = B_{1,k}((n+1)t+k-i) = B_i^k(t)$ . Therefore

$$
S(t) = \sum_{i=1}^{n+k} b_i B_i^k(t), \quad t \in [0, 1]
$$

From the implementation point of view, we observe that

$$
B_i^k(t) = B_k^k \left( t - \frac{i - k}{n + 1} \right) = B_k^k \left( \frac{(n + 1)t - i + k}{n + 1} \right)
$$

periodicB.m and  $B_k^k$  requires only the knots  $t^j = (j - k)/(n + 1), j = 1, 2, ..., 2k + 1$ . periodicBScurve.m

#### An application to fonts

TrueType fonts use Bézier splines composed of quadratic Bézier curves. Modern imaging systems like PostScript, Asymptote, Metafont, and SVG use Bézier splines composed of cubic Bézier curves for drawing curved shapes. OpenType fonts can use either types, depending on the flavor of the font [Wikipedia].

Suppose

$$
S(t) = \sum_{i=1}^{n+1} b_i B_i^k(t)
$$

is a non-periodic B-spline curve of order  $k = 3$  (degree 2) representing a font, with  $b_1 = b_{n+1}$ . If we consider the piecewise Bézier curve of degree 2 with control points  $(b_i + b_{i+1})/2$ ,  $b_{i+1}$ ,  $(b_{i+1} + b_{i+2})/2$ ,  $i = 1, 2, ..., n$ , where  $b_{n+2} = b_2$ , then it "almost" coincides with the B-spline curve. The differences font.m are in the first and last control point. In order to have an exact match, we need the B-spline curve to be periodic. We can repeat with  $k = 4$ . periodictiont.m The piecewise Bézier curve of degree 3 to be considered has control points  $((b_i/3+2b_{i+1}/3)+(2b_{i+1}/3+b_{i+2}/3))/2, 2b_{i+1}/3+b_{i+2}/3, b_{i+1}/3+2b_{i+2}/3,$  and  $((b_{i+1}/3+2b_{i+2}/3)+(2b_{i+2}/3+b_{i+3}/3))/2, i=1,2,\ldots,n$ , where  $b_{n+3}=b_3$ . periodicfont3.m

## <span id="page-26-0"></span>3.5 B-spline in Matlab<sup>®</sup>

Matlab<sup>®</sup> handles B-splines through the  $B-$  structures. They contain the following fields:

- form: B-;
- knots: vector of knots  $\{t_i\};$
- coefs: vector of coefficients  ${b_i}$ ;
- number: number of coefficients;
- order: B-spline order  $k$ ;
- dim: number of sets of values related to the knots.

About the field dim, it corresponds to the number of rows of coefs, that is 1 for a B-spline function, 2 for a two-dimensional B-spline curve and 3 for a three-dimensional B-spline curve. It is possible to assemble the structure Bthrough the command spmak and to evaluate at a set of points through the command spval.

For instance, given  $n+1$  coefficients  ${b_j}_{j=1}^{n+1}$ , the two-dimensional B-spline curve of order  $k$  defined in  $(3.3)$  can be evaluated through the commands

```
n = size(b, 2)-1; % b of size 2 x (n+1)knots = linespace(0, 1, n+1-k+2);knots = [zeros(1, k-1), knots,ones(1, k-1)];Bform = <math>spmak(knots, b)</math>;t = 1inspace(0, 1);
s = spval(Bform, t);plot(s(1, :), s(2, :))
```
# 3.6 Knot insertion

Given the B-spline curve

$$
S(t) = \sum_{i=1}^{n+1} b_i B_i^k(t)
$$

with knots  $\{t_j\}_{j=1}^{n+1+k}$  we can perform a *knot insertion* of knot  $\bar{t}$  in the followknotinsertion.m ing way:

- find h such that  $\bar{t} \in [t_h, t_{h+1})$  (if  $\bar{t} = 1$ , set  $h = n + 1$ )
- define the new set of  $n + 2$  control points

$$
b_1, b_2, \ldots, b_{h-k+1}, \bar{b}_{h-k+2}, \bar{b}_{h-k+3}, \ldots, \bar{b}_h, b_h, b_{h+1}, \ldots, b_{h+1}
$$

where

$$
\bar{b}_i = (1 - a_i)b_{i-1} + a_ib_i
$$
,  $a_i = \frac{\bar{t} - t_i}{t_{i+k-1} - t_i}$ ,  $i = h - k + 2, h - k + 3, ..., h$ 

with  $a_i = 0$  if  $t_{i+k-1} = t_i$ .

• define the new sequence of  $n + 2 + k$  knots

$$
t_1, t_2, \ldots, t_h, \bar{t}, t_{h+1}, t_{h+2}, \ldots, t_{n+1+k}
$$

## 3.7 Exercises

<span id="page-27-1"></span>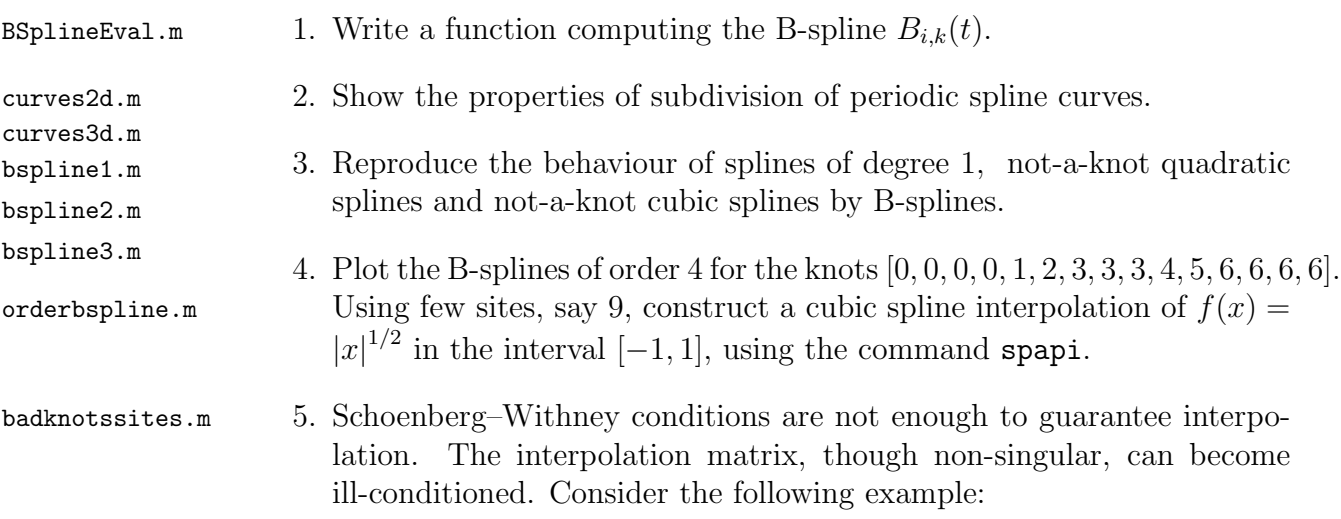

<span id="page-27-0"></span>

```
function B = badknotssites(m)% m has to be odd
x = \text{linspace}(-1,1,m)';
xx = 1inspace(-1, 1, 1001)';
y = abs(x) \cdot (1/2);t = \text{linspace}(-1, 0, (m-3)/2);
t = [t; 0];t = [t; \text{linspace}(0, 1, (m-3)/2)'];
t = [t(1)*ones(3,1); t; t(m-2)*ones(3,1)];B =spapi(t, x, y);
```
Plot the result with different values of  $m$ , from 11 to 501. Numerically verify that Schoenberg–Withney conditions are always satisfied.

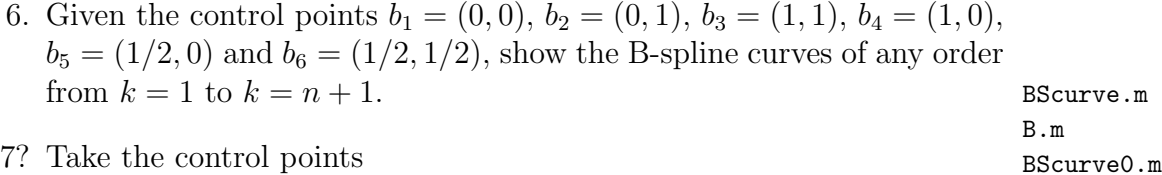

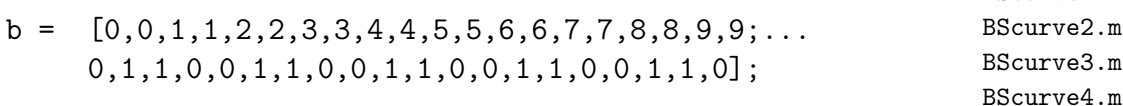

and plot the B-spline curve of order 3. Now take the control points

 $b1 = [0,0,1,1,2,2,3,3,4,4,5,5,6,6,7,7,8,8,9,9;...]$ 0,1,1,0,0,1,1,0,0,1.5,1,0,0,1,1,0,0,1,1,0];

and plot the B-spline curve of order 3. Do the same with the Bézier curves. Show that the difference between the two Bézier curves is not local (for instance, compute their distance in  $t \in [0.8, 1]$ ). locality.m

BScurve1.m

# <span id="page-30-0"></span>Chapter 4

# Bézier curves

### <span id="page-30-1"></span>4.1 Bernstein's polynomials

We define Bernstein's polynomial of degree  $n$  as

$$
B_i^n(t) = {n \choose i-1} t^{i-1} (1-t)^{n-i+1}, \quad i = 1, 2, \dots, n+1
$$

<span id="page-30-3"></span>where usually  $t \in [0, 1]$ . Notice that  $B_1^0 \equiv 1$ . It is possible to show that

$$
B_i^n(t) = (1-t)B_i^{n-1}(t) + tB_{i-1}^{n-1}(t), \quad n > 0, \quad i = 1, 2, \dots, n+1 \tag{4.1}
$$

where  $B_0^n \equiv 0$  for  $n > 0$  and  $B_i^n \equiv 0$  if  $i > n + 1$ . A *Bézier* curve of degree  $n$  is

$$
B(t) = \sum_{i=1}^{n+1} b_i B_i^n(t)
$$

where  $b_i \in \mathbb{R}^d$  are called *control points*.

## <span id="page-30-2"></span>4.2 Evaluation of a Bézier curve

Given a Bézier curve of degree n and control points  ${b_i}_{i=1}^{n+1}$ , let us define  $b_i^0(t) \equiv b_i$  and

$$
b_i^r(t) = (1-t)b_i^{r-1}(t) + tb_{i+1}^{r-1}(t), \quad r = 1, 2, \dots, n, \quad i = 1, 2, \dots, n-r+1
$$

(De Casteljau's algorithm). We have

<span id="page-30-4"></span>
$$
b_1^n(t) = \sum_{i=1}^{n+1} b_i B_i^n(t)
$$
\n(4.2)

There is a nice result about this algorithm: given  $t_0 \in [0, 1]$ , if we define

$$
c_{i+1} = b_1^{i}(t_0), \t i = 0, 1, ..., n
$$
  

$$
d_i = b_i^{n+1-i}(t_0), \t i = 1, 2, ..., n+1
$$

then the curve

$$
\sum_{i=1}^{n+1} b_i B_i^n(t)
$$

is the union of the two disjoint curves

$$
\sum_{i=1}^{n+1} c_i B_i^n(t), \quad \sum_{i=1}^{n+1} d_i B_i^n(t),
$$

## <span id="page-31-0"></span>4.3 Affine invariance

If an affine map

$$
\Phi(x) = Ax + b
$$

where  $x, b \in \mathbb{R}^d$ ,  $A \in \mathbb{R}^{d \times d}$  is applied to a Bézier curve, then the result is equivalent to the Bézier curve of the affine images of its control points, that is

<span id="page-31-3"></span>
$$
\Phi(B(t)) = \sum_{i=1}^{n+1} \Phi(b_i) B_i^n(t)
$$
\n(4.3)

## <span id="page-31-1"></span>4.4 Degree elevation

Given a Bézier curve of degree n with control points  ${b_i}_{i=1}^{n+1}$  we can make a degree elevation considering the Bézier curve of degree  $n + 1$  with control points given by

$$
\hat{b}_1 = b_1
$$
\n
$$
\hat{b}_i = \frac{i-1}{n+1}b_{i-1} + \frac{n-i+2}{n+1}b_i, \quad i = 2, 3, \dots, n+1
$$
\n
$$
\hat{b}_{n+2} = b_{n+1}
$$

### 4.5 Exercises

<span id="page-31-2"></span>Bern.m 1. Implement the recurrence relation [\(4.1\)](#page-30-3) for Bernstein's polynomials with a function  $\text{Bern}(i, k, t)$  and verify it coincides with the definition.

#### 4.5. EXERCISES 33

- 2? Given the function decasteljau.m, verify equivalence [\(4.2\)](#page-30-4). decasteljau.m
- 3 Given the control points  $b_1 = (0,0), b_2 = (0,1), b_3 = (1,1), b_4 =$  $(1, 0), b_5 = (1/2, 0)$  and  $b_6 = (1/2, 1/2)$ , verify equivalence  $(4.3)$  with a rotation, a translation and a scaling on the corresponding Bézier curve.
- 4 Try the degree elevation on the Bézier curve defined by the control points above.  $\qquad \qquad$  degreeelevation.m

bezier.m

# <span id="page-34-0"></span>Chapter 5

# Fast Gauss transform

# <span id="page-34-1"></span>5.1 On Hermite's polynomials

Let us define the *Hermite polynomials* of degree  $\alpha$ 

$$
H_{\alpha}(x) = (-1)^{\alpha} e^{x^2} \frac{d^{\alpha}}{dx^{\alpha}} e^{-x^2}
$$

It can be proved that they satisfy the following recurrence relation

$$
H_0(x) = 1, H_1(x) = 2x
$$
  

$$
H_{\alpha+1}(x) = 2xH_{\alpha}(x) - 2\alpha H_{\alpha-1}(x), \quad \alpha \ge 1
$$

We define the *Hermite function*  $h_{\alpha}(x) = H_{\alpha}(x)e^{-x^2}$ .

# <span id="page-34-2"></span>5.2 Fast Gauss sum

In order to compute

$$
G(y_j) = \sum_{i=1}^{N} q_i \exp\left(-\frac{(x_i - y_j)^2}{\delta}\right), \quad j = 1, 2, ..., M \quad (5.1)
$$

we can use the Matlab<sup>®</sup> commands

 $[X, Y] = ndgrid(x, y);$  $E = exp(- (X-Y) . 2/delta)$ ;  $G = q(:)$ '\*E;

In the d-variate case, we have

$$
G(y_j) = \sum_{i=1}^{N} q_i \exp\left(-\frac{|x_i - y_j|^2}{\delta}\right) =
$$
  
= 
$$
\sum_{i=1}^{N} q_i \exp\left(-\frac{(x_{i,1} - y_{j,1})^2}{\delta}\right) \cdot \dots \cdot \exp\left(-\frac{(x_{i,d} - y_{j,d})^2}{\delta}\right)
$$
 (5.2)

Therefore, the direct implementation is

 $d = size(x, 1);$  % x a dxN array  $E = ones(size(x,2),size(y,2));$ for  $k = 1:d$  $[X, Y] = ndgrid(x(k, :), y(k, :));$  $E = E.*exp(-(X-Y).^2/delta);$ end  $G = q(:)$ '\*E;

For the fast implementation, we can subdivide the source points  $\{x_i\}_i$ into subintervals of length  $\sqrt{\delta}$ , with centers  $\{\bar{x}_m\}$ . Therefore

$$
G(y_j) = \sum_{m} \sum_{|x_i - \bar{x}_m| \le \sqrt{\delta}/2} q_i \exp\left(-\frac{(x_i - y_j)^2}{\delta}\right) =
$$
  
= 
$$
\sum_{m} \sum_{\beta=0}^{\infty} \frac{1}{\beta!} \left(\frac{\bar{y} - y_j}{\sqrt{\delta}}\right)^{\beta} \sum_{\alpha=0}^{\infty} \frac{h_{\alpha+\beta} \left(\frac{\bar{y} - \bar{x}_m}{\sqrt{\delta}}\right)}{\alpha!} \sum_{|x_i - \bar{x}_m| \le \sqrt{\delta}/2} q_i \left(\frac{x_i - \bar{x}_m}{\sqrt{\delta}}\right)^{\alpha}
$$

FGT.m for a given  $\bar{y}$ . If  $|\bar{y} - y_j| < \sqrt{\delta}/2$  then

$$
G(y_j) \approx \sum_{m} \sum_{\beta=0}^{k} \frac{1}{\beta!} \left( \frac{\bar{y} - y_j}{\sqrt{\delta}} \right)^{\beta} \sum_{\alpha=0}^{k} \frac{h_{\alpha+\beta} \left( \frac{\bar{y} - \bar{x}_m}{\sqrt{\delta}} \right)}{\alpha!} \sum_{|x_i - \bar{x}_m| < \sqrt{\delta}/2} q_i \left( \frac{x_i - \bar{x}_m}{\sqrt{\delta}} \right)^{\alpha}
$$

#### The FIGTree library

The Matlab<sup>®</sup> command

figtree(x,h,q,y,epsilon)

(from the library FIGTree) approximates the Gauss transform

$$
G(y_j) = \sum_{i=1}^{N} q_i \exp\left(-\frac{|x_i - y_j|^2}{h^2}\right), \quad j = 1, 2, ..., M
$$

by  $\hat{G}(y_j)$ , with  $|\hat{G}(y_j) - G(y_j)| \leq \varepsilon \cdot \sum_i q_i$ . Here x is a  $d \times N$ , y a  $d \times M$  array and q a  $N \times L$  array: in fact, it is possible to compute L Gauss transforms at once which correspond to different sets of weights  $\{q_i\}$ .

### <span id="page-36-1"></span><span id="page-36-0"></span>5.3 Applications

### 5.3.1 Heat equation

The solution of

$$
\begin{cases} \frac{\partial u}{\partial t}(t,x) = \Delta u(t,x), & x \in \mathbb{R}^d, \ t > 0 \\ u(t,x) = u_0(x), & \lim_{|x| \to \infty} u_0(x) = 0 \end{cases}
$$

is

$$
u(t,x) = \frac{1}{(4\pi t)^{d/2}} \int_{\mathbb{R}^d} u_0(\xi) \exp\left(-\frac{|x-\xi|^2}{4t}\right) d\xi
$$

The unbounded domain  $\mathbb{R}^d$  can be truncated to  $(-a, a)^d$  and the trapezoidal rule applied on a uniform grid with  $h = 2a/(N+1)$ 

$$
u(t,\xi_j) \approx \frac{h^d}{(4\pi t)^{d/2}} \sum_{i=1}^N u_0(\xi_i) \exp\left(-\frac{(\xi_j - \xi_i)^2}{4t}\right)
$$

with  $\xi_i$  inner grid points.

#### Finite differences for the two-dimensional heat equation

Let us consider a uniform grid of inner points  $\xi_k = (x_i, y_j)$ ,  $k = (j - 1)N + i$ ,  $i, j = 1, 2, \dots, N$ , in a square  $[-a, a]^2$ , with  $x_i = -a + hi$ ,  $y_j = -a + hj$ ,  $h = 2a/(N+1)$ . The standard matrix A of one-dimensional finite differences (central, second order, homogeneous Dirichlet boundary conditions) is

 $A = \text{toeplitz(sparse}([1,1],[1,2],[-2,1]/h^2,1,N));$ 

The matrix for two-dimensional finite differences is then  $A_2 = I \otimes A + A \otimes I$ kron(speye(N),A)+kron(A,speye(N))

With this discretization in space, the heat equation becomes

$$
\begin{cases}\n u'(t) = A_2 u(t) \\
 u(0) = u_0(t)\n\end{cases}
$$

and can be solved with a method for ODEs. For instance, with forward Euler, the code is

```
x = 1inspace(0,1,N+2);
x = x(2:N+1);h = 1/(N+1);[X, Y] = ndgrid(x);A = \text{toeplitz(sparse}([1,1],[1,2],[-2,1]/h^2,1,N));A2 = kron(speye(N), A) + kron(A, speye(N));u0 = sin(pixx) . *sin(pixy);k = 0.002; % < 2/max(abs(eig(A2)))
u = u0(:);for n = 1:10u = u+k*A2*u;end
mesh(X,Y,reshape(u,size(X)))
```
## <span id="page-37-0"></span>5.4 Exercises

1? Solve the one-dimensional heat equation in the interval [−10, 10] up to the final time  $t^* = 1$  using the (fast) Gauss transform. Take as initial value the function

$$
u_0(x) = \begin{cases} 1 & |x| \le 1 \\ 0 & |x| > 1 \end{cases}
$$

Compare the result with a method of lines. Repeat the exercise in two heat.m dimensions.

# <span id="page-38-0"></span>Chapter 6 RBF

## <span id="page-38-1"></span>6.1 Interpolation by Radial Basis Functions

We consider the interpolation of a given function  $f: \Omega \subseteq \mathbb{R}^d \to$  by radial basis functions  $\varphi(r)$  at sites  $\{x_i\}_{i=1}^n \in \Omega$ 

$$
f(x) \approx \mathcal{P}_f(x) = \sum_{i=1}^n c_i \varphi(|x - x_i|)
$$

By the interpolation condition  $\mathcal{P}_f(x_j) = f(x_j)$  we get the linear system

$$
\sum_{i=1}^{n} c_i \varphi(|x_j - x_i|) = f(x_j), \quad j = 1, 2, \dots, n
$$

that is

$$
A_{\rm I}c=f
$$

with  $A_{I} = (a_{ij}) = (\varphi(|x_j - x_i|)), c = [c_1, c_2, \dots, c_n]^{\text{t}}$  and  $f_i = f(x_i)$ . Given the  $d \times n$  array x and a function phi.m, the code to recover the coefficients is quite standard

```
d = size(x, 1);DM = zeros(size(x, 2));for k = 1:d[xj,xi] = ndgrid(x(k,:));DM = DM + (xj-xi) . <sup>2</sup>;
end
AI = phi(epsilon*sqrt(DM));
c = AI \f;
```
If multiple interpolations with the same sites have to be performed, the matrix  $A_I$  can be factorized (usually with Cholesky's algorithm) once and for all.

In order to evaluate the RBF at a set of evaluation points  $\{y_j\}_{j=1}^m$ , we can construct the evaluation matrix

$$
A_{\mathcal{E}} = (a_{ji}) = (\varphi(|y_j - x_i|))
$$

and then

$$
\mathcal{P}_f(y) = \begin{bmatrix} \mathcal{P}_f(y_1) \\ \mathcal{P}_f(y_2) \\ \vdots \\ \mathcal{P}_f(y_m) \end{bmatrix} = A_{\mathcal{E}}c
$$

The code is

```
d = size(x, 1);DM = zeros(size(y, 2), size(x, 2));for k = 1:d[yj,xi] = ndgrid(y(k,:),x(k,:));DM = DM + (yj-xi) . 2;end
Pf = phi(epsilon*sqrt(DM))*c;
```
If the number  $m$  of evaluation points is large, it may be convenient to split the evaluation matrix.

### <span id="page-39-0"></span>6.1.1 Gaussian RBF

The function  $\varphi(r)$  is

$$
\varphi(r) = e^{-(\varepsilon r)^2}
$$

where  $\varepsilon$  is the *shape parameter*. Given the coefficients, in this case it is possible to apply the Fast Gauss Transform in order to evaluate  $\mathcal{P}_f(y_j)$ 

figtree(x,1/epsilon^2,c,y,1e-10)

#### <span id="page-39-1"></span>6.1.2 Multiquadric

The function  $\varphi(r)$  is

$$
\varphi(r) = \sqrt{1 + (\varepsilon r)^2}
$$

### <span id="page-40-0"></span>6.1.3 Inverse multiquadric

The function  $\varphi(r)$  is

$$
\varphi(r)=\frac{1}{\sqrt{1+(\varepsilon r)^2}}
$$

## <span id="page-40-1"></span>6.2 Franke's function

Probably the most used two-dimensional test function for interpolation and approximation is Franke's function

$$
f(x,y) = \frac{3}{4} \exp\left(-\frac{(9x-2)^2 + (9y-2)^2}{4}\right) + \frac{3}{4} \exp\left(-\frac{(9x+1)^2}{49} - \frac{9y+1}{10}\right) + \frac{1}{2} \exp\left(-\frac{(9x-7)^2 + (9y-3)^2}{4}\right) - \frac{1}{5} \exp\left(-(9x-4)^2 - (9y-7)^2\right)
$$

in the unit square  $[0, 1]^2$ .

## <span id="page-40-2"></span>6.3 Exercises

1? Measure the maximum interpolation error over a grid of  $50 \times 50$  points, using  $n \times n$  interpolation points  $(n = 5, 10, \ldots, 35)$ , different values for the shape parameter  $\varepsilon$  ( $\varepsilon = 0.5, 1.5, \ldots, 4.5$ ) for any of the known RBFs for the interpolation of Franke's function. Why is it sometimes not possible to correctly solve the arising linear system?

# <span id="page-42-0"></span>Chapter 7

# Triangulations and some elements

## <span id="page-42-1"></span>7.1 Delaunay triangulation

Two-dimensional Delaunay's triangulation in Matlab<sup>®</sup> is created by

```
dt = DelaunayTri(x, y)
```
where x and y are (column) vectors. The result  $dt$  is a structure containing the fields Constraints,  $X$  (corresponding to  $[x(:),y(:)]$ ) and Triangulation, an  $\ell \times 3$  integer array: triangle  $l, l = 1, 2, \ldots, \ell$  is made of  $X(\text{dt}})$ . Triangulation(1,1),:),  $X(dt.Triangulation(1,2),:)$  and  $X(dt.Triangulation(1,3),:)$ .

Given a point  $(p,q)$  it is possible to know which triangle it belongs to by the command

```
pointLocation(dt,p,q)
```
The result is the number of the triangle in dt.Triangulation or NaN if outside the triangulation.

Given a triangulation dt, it is possible to interpolate a function fun through the command

 $F = TriScatteredInterp(dt, v, method)$ 

where  $v = fun(dt.X(:,1),dt.X(:,2))$  and method is 'natural', 'linear' or 'nearest'. Finally, it is possible to evaluate F as a normal bivariate function.

## <span id="page-43-0"></span>7.2 (Hsieh–)Clough–Tocher element

Given a triangle of points  $(x_1, y_1), (x_2, y_2), (x_3, y_3)$  and a function f defined on it, it is possible to define a piecewise polynomial of degree 3 by prescribing the following conditions:

- interpolation of f and  $\nabla f$  at the vertexes (6 · 3 conditions)
- normal derivatives at the midpoint of each edge (3 conditions)
- $C^1$  continuity at the barycenter  $(3 \cdot 2 \text{ conditions})$
- continuity of normal derivatives at the midpoint of the seams (3 conditions)

The result of a Hsieh–Clough–Tocher interpolation could be a structure hct HCT sys.m containing the fields

- x: an array  $3 \times 3$  with  $x(i, j)$  the value of the *j*-th abscissa of the *i*-th subtriangle;
- y: equivalent to x;
- coefs: the coefficients  ${a_{ik}}_{k=1}^{10}$  of the cubic polynomials defined on the i-th subtriangle in the form

 $a_{i1} + a_{i2}x + a_{i3}y + a_{i4}x^2 + a_{i5}xy + a_{i6}y^2 + a_{i7}x^3 + a_{i8}x^2y + a_{i9}xy^2 + a_{i10}y^3$ 

## <span id="page-43-1"></span>7.3 Reduced (Hsieh–)Clough–Tocher element

In this reduced model we prescribe the normal derivative at each edge to be a linear function in  $x$  and  $y$ . Let us consider an edge with vertexes  $A = (x_A, y_A)$  and  $B = (x_B, y_B)$ . The normal derivative of the corresponding cubic polynomial  $p(x, y) = a_1 + a_2x + a_3y + \ldots + a_{10}y^3$  evaluated at a point  $[x(t), y(t)] = tA + (1 - t)B$  is

$$
\partial_x p(x(t), y(t))(y_A - y_B) + \partial_y p(x(t), y(t))(x_B - x_A)
$$

(a normalization factor is missing). We want the quadratic terms in  $t$  of this expression to be zero. We find

$$
3a_7(x_A - x_B)^2(y_A - y_B) + a_8(x_A - x_B)(2(y_A - y_B)^2 - (x_A - x_B)^2) +
$$
  
\n
$$
a_9(y_B - y_A)(2(x_B - x_A)^2 - (y_A - y_B)^2) + 3a_{10}(y_A - y_B)^2(x_B - x_A) = 0
$$

These three equations (for  $A = 1, 2, 3$  and  $B = 2, 3, 1$ ) have to replace the red HCT\_sys.m equations that impose the normal derivatives in the (full) HCT element.

triangle.m

#### <span id="page-44-0"></span>7.3.1 Estimate of first derivatives

It may be possible that only  $f$  is available. In this case, we have to estimate the first derivatives at the vertexes and normal derivatives at the midpoint of each edge. The easiest way is the following: for each point  $(x, y)$ , we compute the plane interpolating the values of f on each triangle containing  $(x, y)$  as vertex. If the vertexes are  $(x_1, y_1)$ ,  $(x_2, y_2)$  and  $(x_3, y_3)$ , then the plane has equation

$$
z = c_1 + c_2 x + c_3 y
$$

with

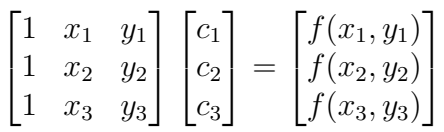

We approximate  $\nabla f(x, y)$  by taking the average of the gradient of the planes passing through  $(x, y)$ . Once the gradient at the vertexes is approximated, we can compute the normal derivatives at the midpoint of each edge as

$$
\nabla f\left(\frac{x_1+x_2}{2}, \frac{y_1+y_2}{2}\right) \cdot \vec{n}_3 \approx \frac{-\frac{\tilde{f}_x(x_1,y_1) + \tilde{f}_x(x_2,y_2)}{2}(y_2-y_1) + \frac{\tilde{f}_y(x_1,y_1) + \tilde{f}_y(x_2,y_2)}{2}(x_2-x_1)}{\sqrt{(x_2-x_1)^2 + (y_2-y_1)^2}}
$$
  

$$
\nabla f\left(\frac{x_2+x_3}{2}, \frac{y_2+y_3}{2}\right) \cdot \vec{n}_1 \approx \frac{-\frac{\tilde{f}_x(x_2,y_2) + \tilde{f}_x(x_3,y_3)}{2}(y_3-y_2) + \frac{\tilde{f}_y(x_2,y_2) + \tilde{f}_y(x_3,y_3)}{2}(x_3-x_2)}{\sqrt{(x_3-x_2)^2 + (y_3-y_2)^2}}
$$
  

$$
\nabla f\left(\frac{x_1+x_3}{2}, \frac{y_1+y_3}{2}\right) \cdot \vec{n}_2 \approx \frac{-\frac{\tilde{f}_x(x_1,y_1) + \tilde{f}_x(x_3,y_3)}{2}(y_1-y_3) + \frac{\tilde{f}_y(x_1,y_1) + \tilde{f}_y(x_3,y_3)}{2}(x_1-x_3)}{\sqrt{(x_1-x_3)^2 + (y_1-y_3)^2}}
$$

This approach is very simple and it can be used for quite regular meshes. More sophisticated approaches may use local least square fitting.

### <span id="page-44-1"></span>7.3.2 Determining whether a point is inside a triangle

Once we know that a point  $P = (p,q)$  is inside a triangle, we have to find in which subtriangle it is contained. We use in practice the barycentric coordinates. Given the three points of a triangle  $A, B, C, P$  is inside (or at most on an edge) if

$$
P = A + u(C - A) + v(B - A)
$$

with  $u, v \geq 0$  and  $u + v \leq 1$ . Given A, B, C and P we have to compute u and v. If we call  $v_0 = C - A$ ,  $v_1 = B - A$  and  $v_2 = P - A$ , we have

$$
u = \frac{(v_1 \cdot v_1)(v_2 \cdot v_0) - (v_1 \cdot v_0)(v_2 \cdot v_1)}{(v_0 \cdot v_0)(v_1 \cdot v_1) - (v_0 \cdot v_1)(v_1 \cdot v_0)}
$$
  

$$
v = \frac{(v_0 \cdot v_0)(v_2 \cdot v_1) - (v_0 \cdot v_1)(v_2 \cdot v_0)}{(v_0 \cdot v_0)(v_1 \cdot v_1) - (v_0 \cdot v_1)(v_1 \cdot v_0)}
$$

Since these values are computed up to machine precision, the tests  $u \geq 0$ ,  $v \geq 0$  and  $u + v \leq 1$  have to be slightly modified.

### 7.4 Exercises

<span id="page-45-0"></span>1? Given some points on the unit square  $[0, 1]^2$ interpolation.m

- triangle.m whichsubtriangle.m
- build a Delaunay triangulation;
- compute the HCT interpolant of f (using  $\nabla f$ ) for each triangle;
- evaluate the piecewise interpolant at a regular grid of  $50 \times 50$ points;
- $\bullet$  measure the interpolation error when f is a cubic bivariate polynomial and Franke's function;
- compute the HCT interpolant using an estimate of  $\nabla f$  and measure the interpolation errors;
- compare the results with TriScatteredInterp.
- 2 Modify the function HCT\_sys.m in order to compute the reduced HCT element. Try the previous exercise with this element.